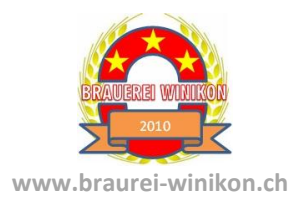

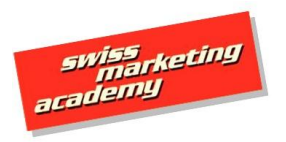

www.swissmarketingacademy.ch

**MIS |MAIS | VAIS| – Übungs-Nr.**

**Aufgabe 5.5.4**

Skizze, damit dieser sieht und versteht wie Sie die Online-Bestellmöglichkeit Ihres Shops in das MIS einbinden wollen:

Zeichnen Sie und beschriften Sie zu Handen des IT-Projektverantwortlichen (externe Person) eine<br>Skizze, damit dieser sieht und versteht wie Sie die Online-Bestellmöglichkeit ihres Shops in das MIS<br>einbinden wollen:<br>And the

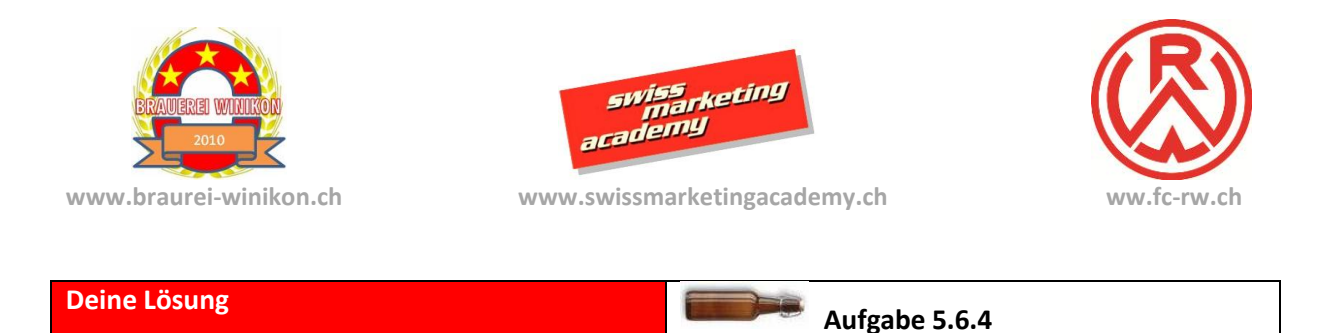

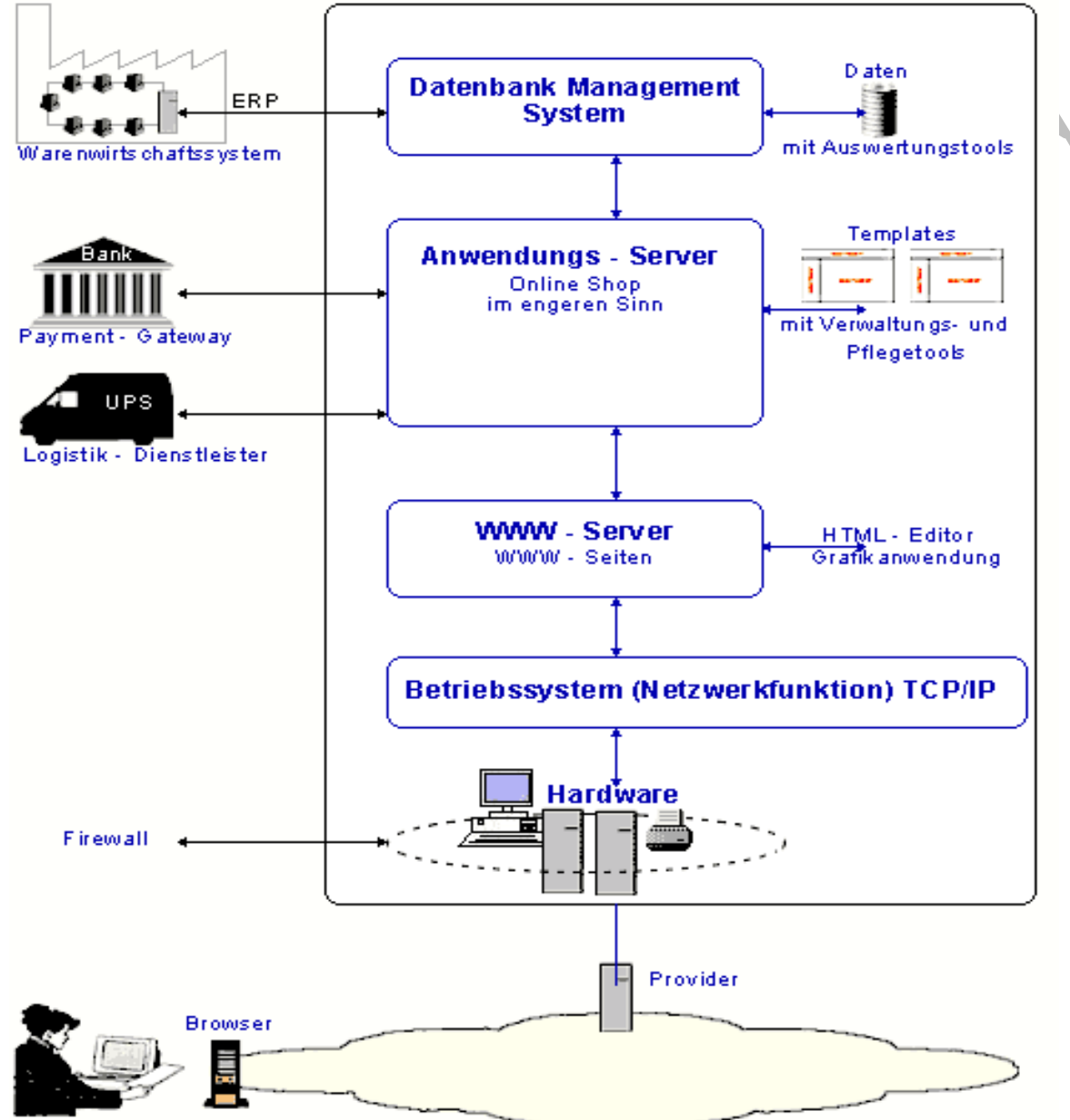

Client (Kunde)